## **[Microsoft 365 Education: Student Use Benefits](https://m365maps.com/)**

**July 2023 [m365maps.com](https://m365maps.com/)**

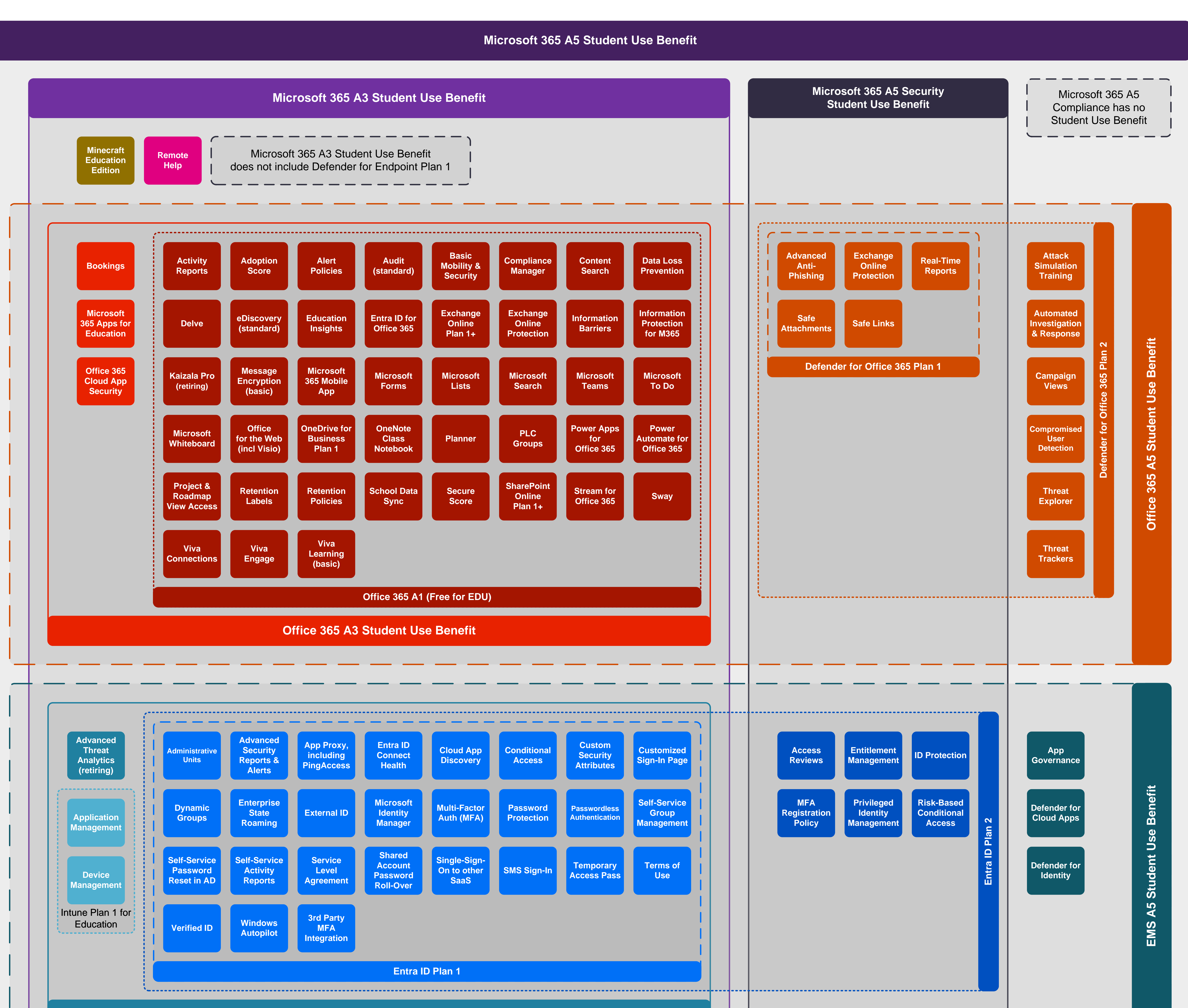

## **EMS A3 Student Use Benefit**

**[Refer to the Microsoft Product Terms for more information, including program eligibility and staff/student ratios](https://www.microsoft.com/licensing/terms/product/StudentUseBenefitsandAcademicPrograms/all)**

Microsoft 365 A5 and Microsoft 365 A5 Security Student Use Benefits do not include Defender for Endpoint Plan 2

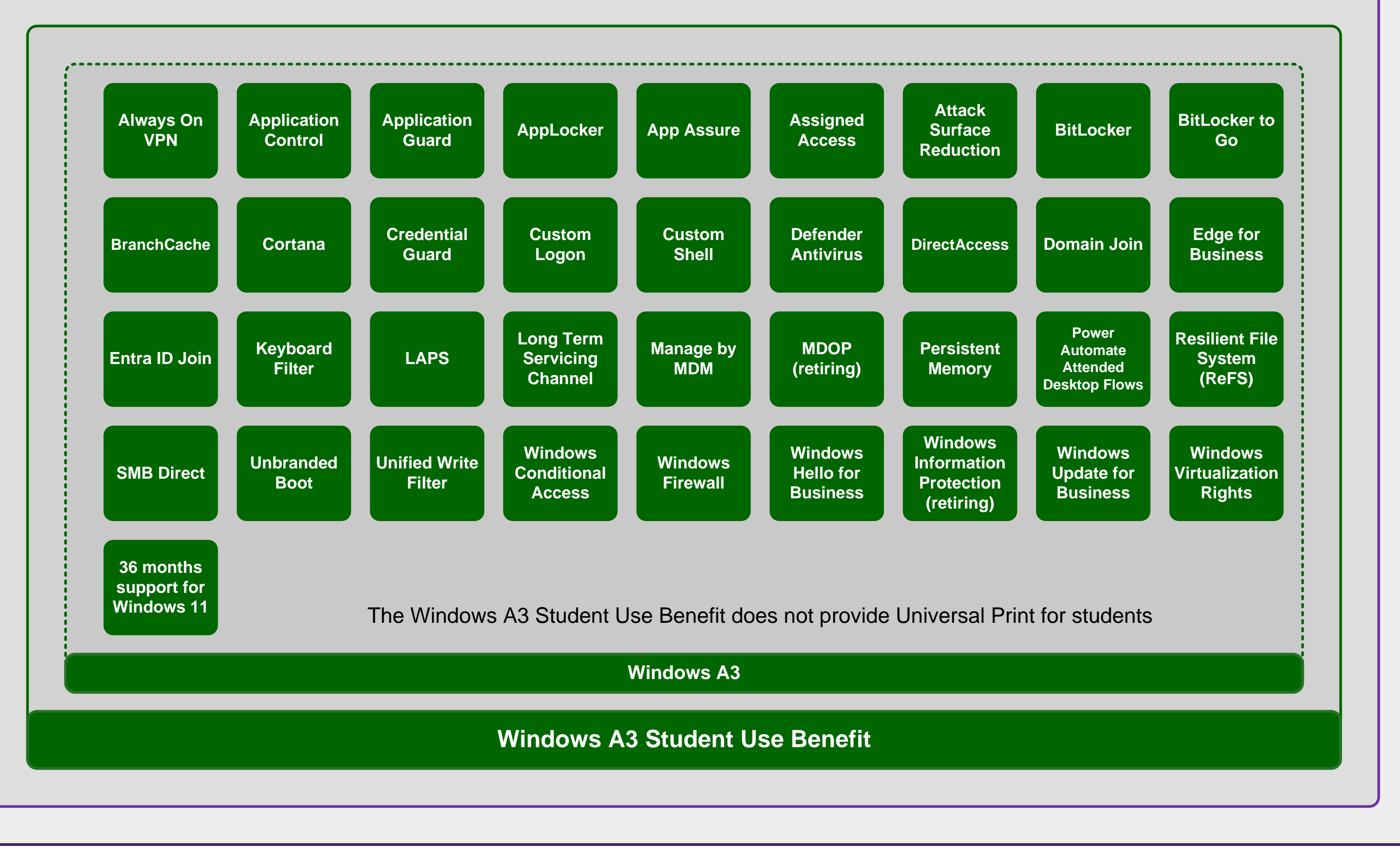